# Interprocess Communication

### Interprocess Communciation

- What is IPC?
  - Mechanisms to transfer data between processes
- Why is it needed?
  - Not all important procedures can be easily built in a single process

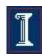

#### Interprocess Communication

- Cooperating processes
  - Can affect or be affected by other processes, including sharing data
    - Just like cooperating threads!
  - Benefits
    - Information sharing
    - Computation speedup
    - Modularity
    - Convenience

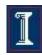

# Interprocess Communication

Can you think of a common use of IPC?

Can you think of any large applications that use IPC?

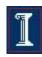

# Google Chrome architecture (figure borrowed from Google)

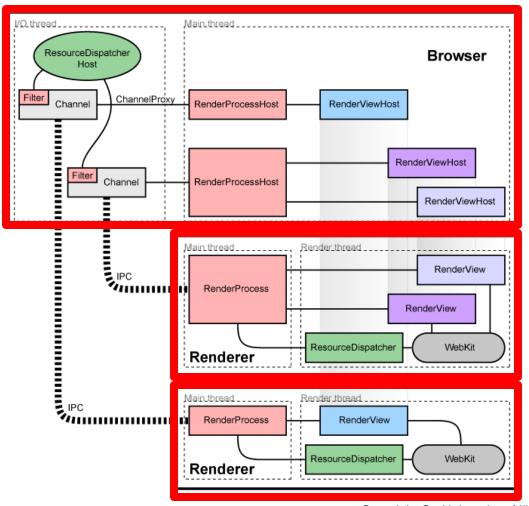

- Separate processes for browser tabs to protect the overall application from bugs and glitches in the rendering engine
- Restricted access from each rendering engine process to others and to the rest of the system

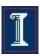

# Google Chrome architecture (figure borrowed from Google)

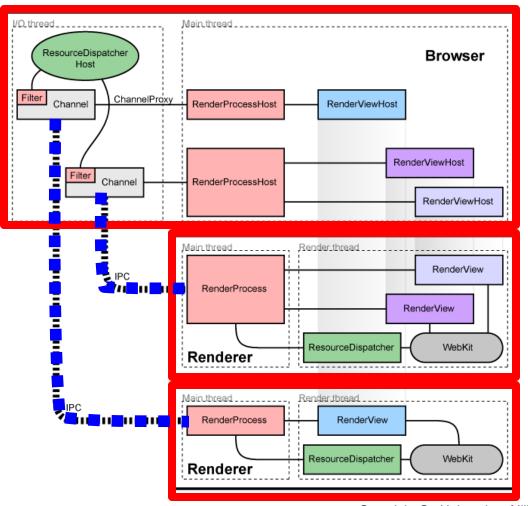

- A named pipe is allocated for each renderer process for communication with the browser process
- Pipes are used in asynchronous mode to ensure that neither end is blocked waiting for the other

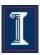

### IPC Communications Model

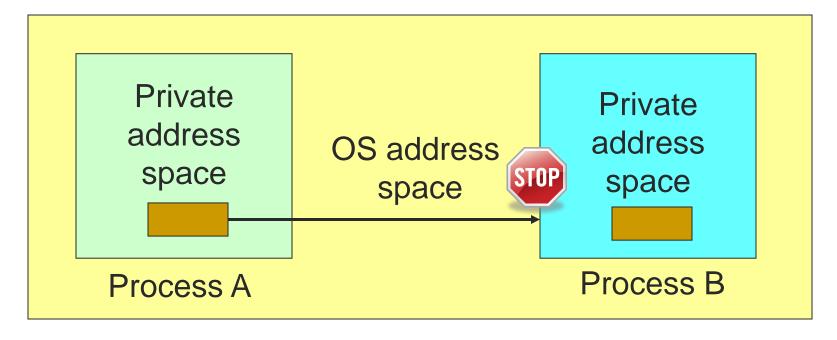

- Each process has a private address space
- No process can write to another process's space
- How can we get data from process A to process B?

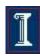

### **IPC Solutions**

- Two options
  - Support some form of shared address space
    - Shared memory, memory mapped files
  - Use OS mechanisms to transport data from one address space to another
    - Pipes, FIFOs
    - Messages, signals

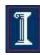

### **Shared Memory**

- Processes share the same segment of memory directly
  - Memory is mapped into the address space of each sharing process
  - Memory is persistent beyond the lifetime of the creating or modifying processes (until deleted)
- Mutual exclusion must be provided by processes using the shared memory

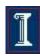

#### **Shared Memory**

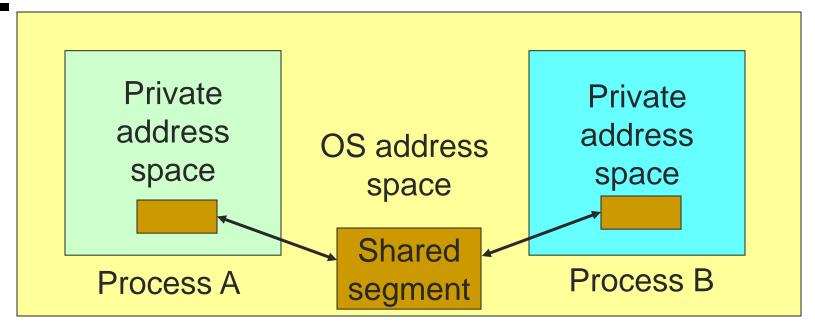

- Processes request the segment
- OS maintains the segment
- Processes can attach/detach the segment

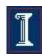

#### **Shared Memory**

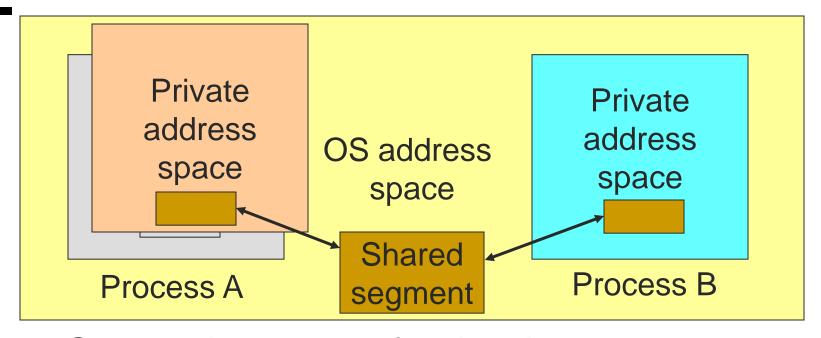

Can mark segment for deletion on last detach

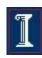

# POSIX Shared Memory

```
#include <sys/types.h>
#include <sys/shm.h>
```

Create identifier ("key") for a shared memory segment

```
key_t ftok(const char *pathname, int proj_id);
k = ftok("/my/file", 0xaa);
```

Create shared memory segment

```
int shmget(key_t key, size_t size, int shmflg);
id = shmget(key, size, 0644 | IPC CREAT);
```

Access to shared memory requires an attach

```
void *shmat(int shmid, const void *shmaddr, int shmflg);
shared_memory = (char *) shmat(id, (void *) 0, 0);
```

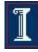

# POSIX Shared Memory

Write to the shared memory using normal system calls

```
sprintf(shared_memory, "Writing to shared
   memory");
```

Detach the shared memory from its address space int shmdt(const void \*shmaddr);

```
shmdt(shared_memory);
```

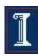

#### Shared Memory example

```
#include <stdio.h>
#include <stdlib.h>
#include <string.h>
#include <sys/types.h>
#include <sys/ipc.h>
#include <sys/shm.h>
#define SHM SIZE 1024 /* a 1K shared memory segment */
int main(int argc, char *argv[]) {
   key t key;
   int shmid;
   char *data;
   int mode;
```

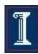

#### Shared Memory example

```
/* make the key: */
if ((key = ftok("shmdemo.c", 'R')) == -1) {
    perror("ftok");
    exit(1);
/* connect to (and possibly create) the segment: */
if ((shmid = shmget(key, SHM SIZE, 0644 | IPC CREAT))
    perror("shmget");
    exit(1);
/* attach to the segment to get a pointer to it: */
data = shmat(shmid, (void *)0, 0);
if (data == (char *)(-1)) {
    perror("shmat");
    exit(1);
```

#### Shared Memory example

```
/* read or modify the segment, based on the command line: */
if (argc == 2) {
    printf("writing to segment: \"%s\"\n", argv[1]);
    strncpy(data, argv[1], SHM_SIZE);
} else
    printf("segment contains: \"%s\"\n", data);
```

```
/* detach from the segment: */
if (shmdt(data) == -1) {
   perror("shmdt");
   exit(1);
}
```

```
return 0;
```

1

#### Memory Mapped Files

- Memory-mapped file I/O
  - Map a disk block to a page in memory
  - Allows file I/O to be treated as routine memory access
- Use
  - File is initially read using demand paging
  - When needed, a page-sized portion of the file is read from the file system into a physical page of memory
  - Subsequent reads/writes to/from that page are treated as ordinary memory accesses

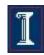

#### Memory Mapped Files

- Traditional File I/O
  - Calls to file I/O functions (e.g., read() and write())
    - First copy data to a kernel's intermediary buffer
    - Then transfer data to the physical file or the process
  - Intermediary buffering is slow and expensive
- Memory Mapping
  - Eliminate intermediary buffering
  - Significantly improve performance

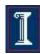

#### Memory Mapped Files

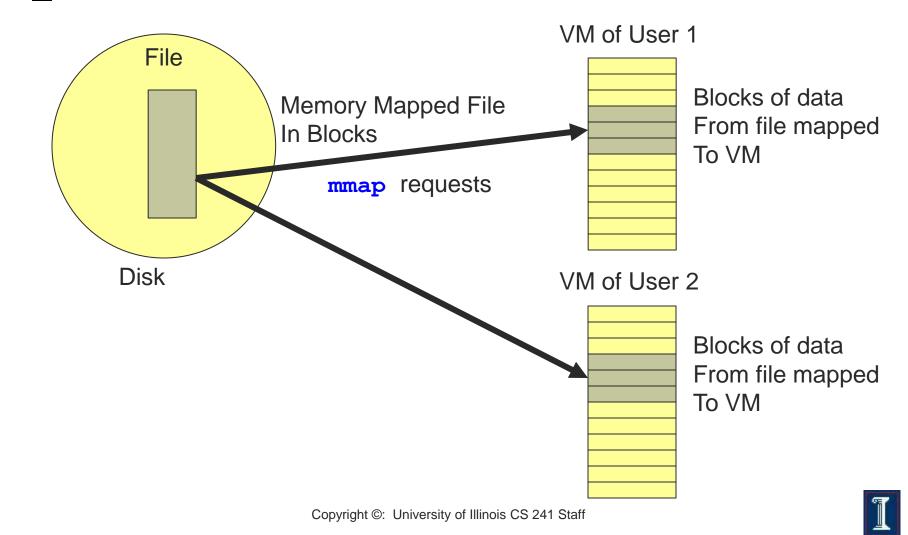

### -Memory Mapped Files: Benefits

- Treats file I/O like memory access rather than read(), write() system calls
  - Simplifies file access; e.g., no need to fseek()
- Streamlining file access
  - Access a file mapped into a memory region via pointers
  - Same as accessing ordinary variables and objects
- Dynamic loading
  - Map executable files and shared libraries into address space
  - Programs can load and unload executable code sections dynamically

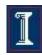

### -Memory Mapped Files: Benefits

- Several processes can map the same file
  - Allows pages in memory to be shared -- saves memory space
- Memory persistence
  - Enables processes to share memory sections that persist independently of the lifetime of a certain process

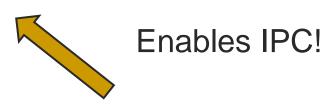

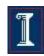

- Memory map a file
  - Establish mapping from the address space of the process to the object represented by the file descriptor
- Parameters:
  - addr: the starting memory address into which to map the file
  - len: the length of the data to map into memory
  - o **prot**: the kind of access to the memory mapped region
  - flags: flags that can be set for the system call
  - fd: file descriptor
  - off: the offset in the file to start mapping from

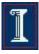

- Memory map a file
  - Establish mapping from the address space of the process to the object represented by the file descriptor

File fd

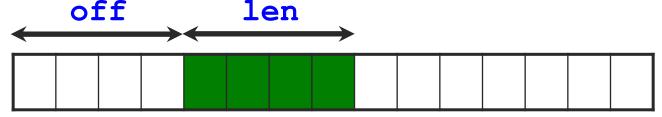

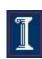

- Memory map a file
  - Establish a mapping between the address space of the process to the memory object represented by the file descriptor
- Return value: pointer to mapped region
  - On success, implementation-defined function of addr and flags.
  - On failure, sets errno and returns **MAP FAILED**

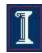

- Memory map a file
  - Establish a mapping between the address space of the process to the memory object represented by the file descriptor

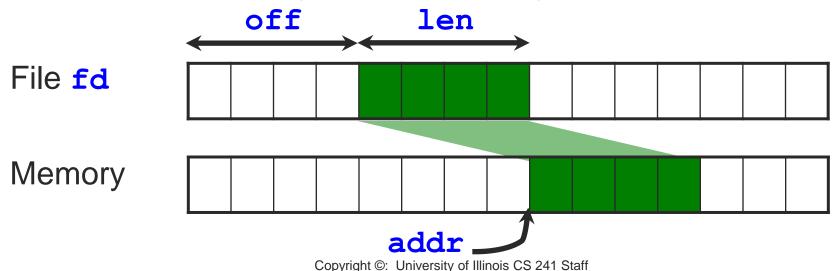

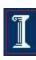

#### mmap options

#### Protection Flags

O PROT READ

O PROT WRITE

O PROT\_EXEC

O PROT NONE

Data can be read

Data can be written

Data can be executed

Data cannot be accessed

#### Flags

MAP\_SHARED

MAP PRIVATE

MAP FIXED

Changes are shared.

Changes are private.

Interpret addr exactly

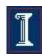

#### mmap Example

Map first 4kb of file and read an integer

```
#include <errno.h>
#include <fcntl.h>
#include <sys/mman.h>
#include <sys/types.h>
int main(int argc, char *argv[]) {
   int fd:
   void *pregion;
   if (fd = open(argv[1], O RDONLY) <0) {</pre>
       perror("failed on open");
       return -1;
   write(fd,"\0",1); // make sure at least 1 page is mapped
```

#### mmap Example

```
pregion = mmap(NULL, 4096, PROT READ,
               MAP SHARED, fd, 0);
if (pregion == MAP FAILED) {
  perror("mmap failed")
  return -1;
                 /* close the physical file */
close(fd);
/* access mapped memory; read the first int in
 * the mapped file */
int val = *((int*) pregion);
```

#### munmap

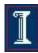

#### msync

len: same as the len passed to mmap ()

MS ASYNC = Perform asynchronous writes

MS INVALIDATE = Invalidate cached data

MS SYNC = Perform synchronous writes

addr: returned from mmap ()

flags:

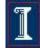

# Example 2: Shared memory using mmap

```
#include <stdio.h>
#include <stdlib.h>
#include <errno.h>
#include <fcntl.h>
#include <string.h>
#include <sys/mman.h>
#include <sys/types.h>
int main(int argc, char** argv) {
  int
          fd;
  char * shared mem;
  fd = open(argv[1], O RDWR | O CREAT);
  write(fd,"\0",1); // make sure at least 1 page is mapped
  shared mem = mmap(NULL, 10, PROT READ | PROT WRITE,
                      MAP SHARED, fd, 0);
  close(fd);
```

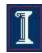

# Example 2: Shared memory using mmap

```
Reader
           if (!strcmp(argv[2], "read")) {
             while (1) {
               printf("%s\n", shared mem);
               sleep(1);
Writer
                     while (1)
            scanf("%s\n", shared mem);
```

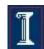

# Recall POSIX Shared Mem...

```
#include <sys/shm.h>
int shmget(key t key, size t size, int
  shmflq);
Create shared memory segment
  id = shmget(key, size, 0644 | IPC CREAT);
void *shmat(int shmid, const void
  *shmaddr, int shmflg);

    Access to shared memory requires an attach

  shared memory = (char *) shmat(id, (void
     *) O, O);
```

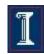

# How do mmap and POSIX shared memory compare?

- Persistence
  - shm memory kept in memory
    - Remains available until system is shut down
  - mmap backed by a file
    - Persists even after programs quit or machine reboots

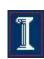

# Memory mapped files and virtual memory

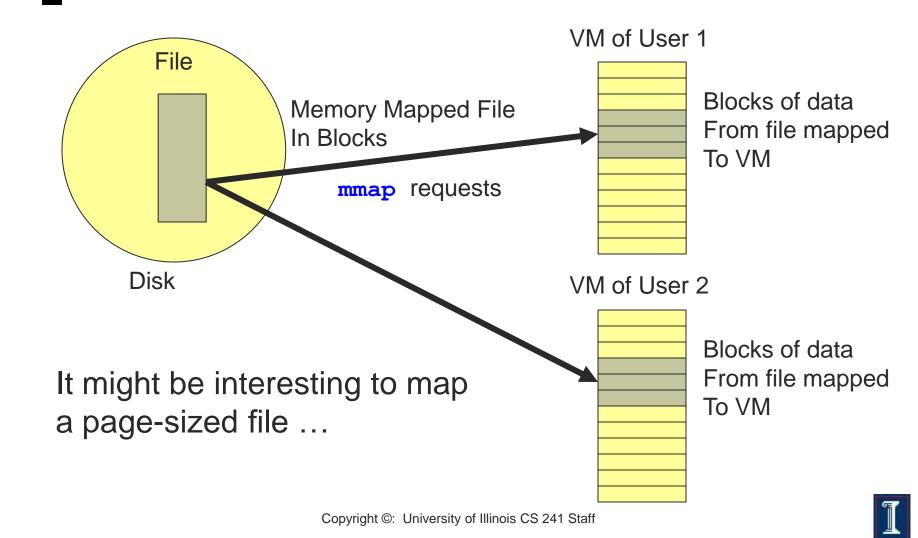

# -Memory mapped files and virtual memory

```
#include <unistd.h>
long sysconf(int name);
```

- Determine the current value of a configurable system variable
- Return value
  - 0 on success
  - -1 on error, sets errno
- Parameters:
  - name: the system variable to be queried
    - SC\_PAGESIZE

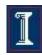

# sysconf: Creating page-sized memory mapped segments

```
#include <errno.h>
#include <fcntl.h>
#include <unistd.h>
#include <stdio.h>
#include <stdlib.h>
#include <string.h>
#include <sys/types.h>
#include <sys/mman.h>
main(void) {
   size t bytesWritten = 0;
   int fd;
   int PageSize;
   const char text = "This is a test";
```

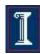

#### Example

```
if ((PageSize = sysconf( SC PAGE SIZE)) < 0) {</pre>
    perror("sysconf() Error=");
    return -1;
}
fd = open("/tmp/mmsyncTest", (O CREAT | O TRUNC |
          O RDWR), (S IRWXU | S IRWXG | S IRWXO));
if (fd < 0) {
    perror("open() error");
    return fd;
}
off t lastoffset = lseek(fd, PageSize, SEEK SET);
bytesWritten = write(fd, "x", 1);
if (bytesWritten != 1 ) {
    perror("write error. ");
    return -1;
}
                  Copyright ©: University of Illinois CS 241 Staff
```

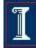

### More Examples

```
/* mmap the file. */
void *address;
int len;
off t my offset = 0;
len = PageSize;
/* Map one page */
address = mmap(NULL, len, PROT WRITE, MAP SHARED, fd,
               my offset);
if (address == MAP FAILED) {
   perror("mmap error.");
    return -1;
}
```

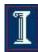

## More Examples

```
/* Move some data into the file using memory map. */
(void) strcpy((char*) address, text);
/* use msync to write changes to disk. */
if (msync(address, PageSize , MS SYNC) < 0 ) {</pre>
    perror("msync failed with error:");
    return -1;
} else
    (void) printf("%s","msync completed successfully.");
close(fd);
unlink("/tmp/msyncTest");
```

Run demo

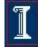

### Illegal Memory Access

- Use signals!
  - SIGSEGV signal allows you to catch references to memory that have the wrong protection mode
- Coming soon... signals!

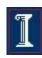